## **New add-on for raster**

12/24/2012 01:23 PM - Ignacio Brodín

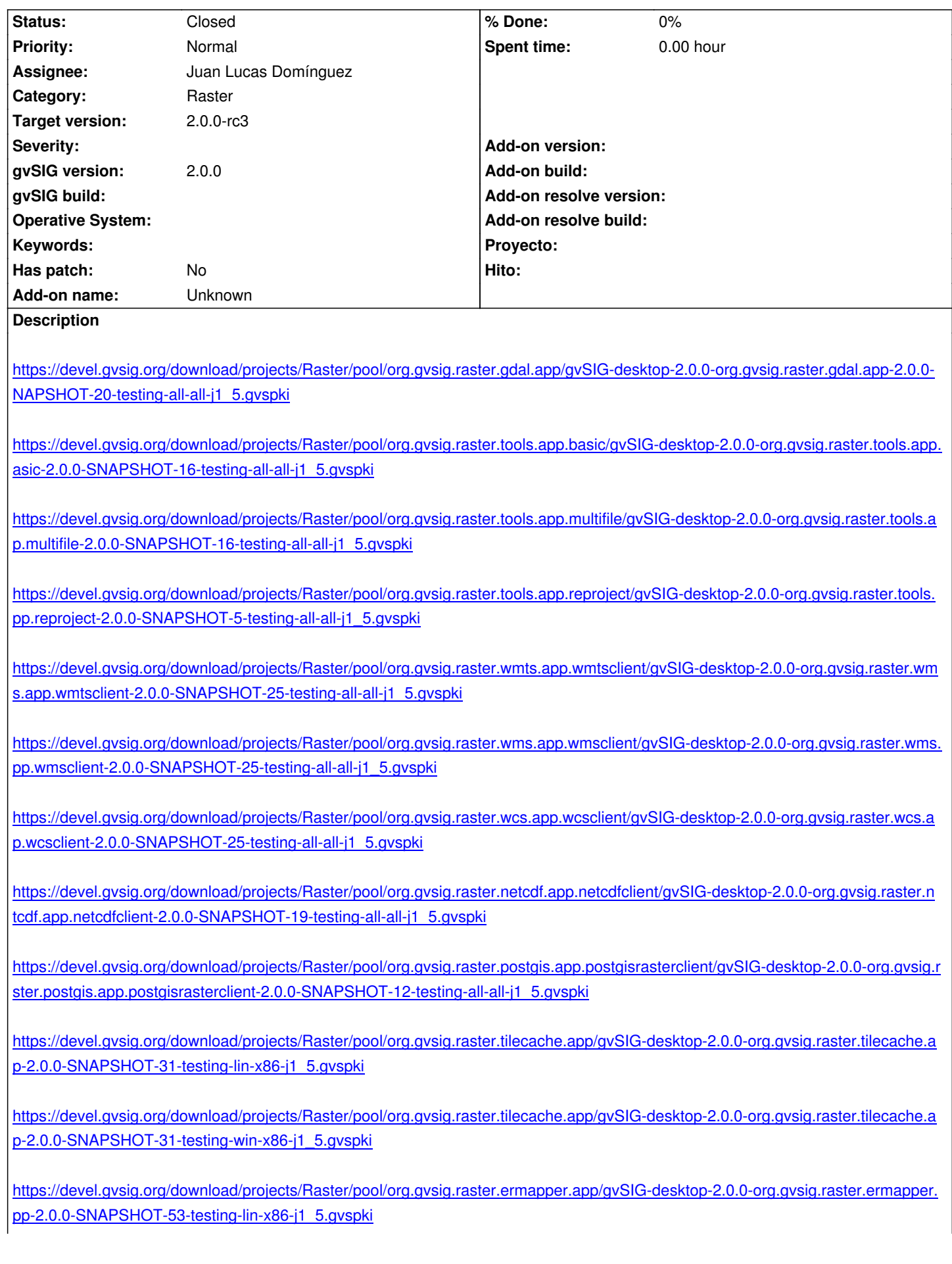

pp-2.0.0-SNAPSHOT-53-testing-win-x86-j1\_5.gvspki

[https://devel.gvsig.org/download/projects/Raster/pool/org.gvsig.raster.lizardtech.app/gvSIG-desktop-2.0.0-org.gvsig.raster.lizardtech.](https://devel.gvsig.org/download/projects/Raster/pool/org.gvsig.raster.ermapper.app/gvSIG-desktop-2.0.0-org.gvsig.raster.ermapper.app-2.0.0-SNAPSHOT-53-testing-win-x86-j1_5.gvspki) [pp-2.0.0-SNAPSHOT-24-testing-lin-x86-j1\\_5.gvspki](https://devel.gvsig.org/download/projects/Raster/pool/org.gvsig.raster.ermapper.app/gvSIG-desktop-2.0.0-org.gvsig.raster.ermapper.app-2.0.0-SNAPSHOT-53-testing-win-x86-j1_5.gvspki)

[https://devel.gvsig.org/download/projects/Raster/pool/org.gvsig.raster.lizardtech.app/gvSIG-desktop-2.0.0-org.gvsig.raster.lizardtech.](https://devel.gvsig.org/download/projects/Raster/pool/org.gvsig.raster.lizardtech.app/gvSIG-desktop-2.0.0-org.gvsig.raster.lizardtech.app-2.0.0-SNAPSHOT-24-testing-lin-x86-j1_5.gvspki) [pp-2.0.0-SNAPSHOT-24-testing-win-x86-j1\\_5.gvspk](https://devel.gvsig.org/download/projects/Raster/pool/org.gvsig.raster.lizardtech.app/gvSIG-desktop-2.0.0-org.gvsig.raster.lizardtech.app-2.0.0-SNAPSHOT-24-testing-lin-x86-j1_5.gvspki)i

## **[History](https://devel.gvsig.org/download/projects/Raster/pool/org.gvsig.raster.lizardtech.app/gvSIG-desktop-2.0.0-org.gvsig.raster.lizardtech.app-2.0.0-SNAPSHOT-24-testing-win-x86-j1_5.gvspki)**

## **[#1 - 12/27/2012 08:27 AM - Juan Lucas Domínguez](https://devel.gvsig.org/download/projects/Raster/pool/org.gvsig.raster.lizardtech.app/gvSIG-desktop-2.0.0-org.gvsig.raster.lizardtech.app-2.0.0-SNAPSHOT-24-testing-win-x86-j1_5.gvspki)**

*- Status changed from New to Fixed*

Done. Also the geoprocess packages (2052-testing for the 3 geoprocess packages)

Total: 15 (raster)  $+3$  (geoprocess) = 18

## **#2 - 02/26/2014 12:34 PM - Álvaro Anguix**

*- Status changed from Fixed to Closed*